## **Free Download**

[Comment Puis Je Pas Choisir Le Linker De C Qui A Un Grande Promotion](https://tinurll.com/1hy3bo)

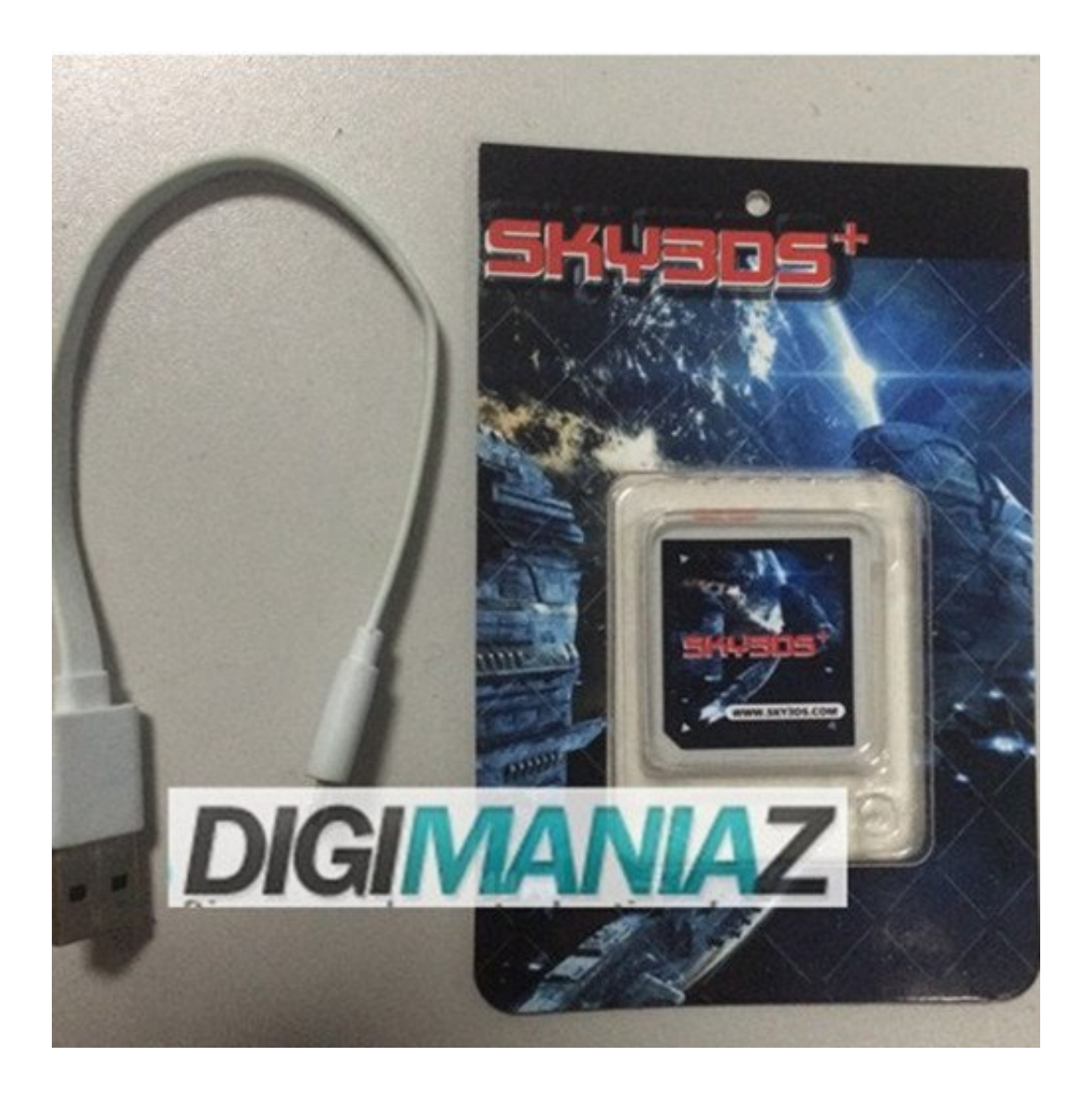

[Comment Puis Je Pas Choisir Le Linker De C Qui A Un Grande Promotion](https://tinurll.com/1hy3bo)

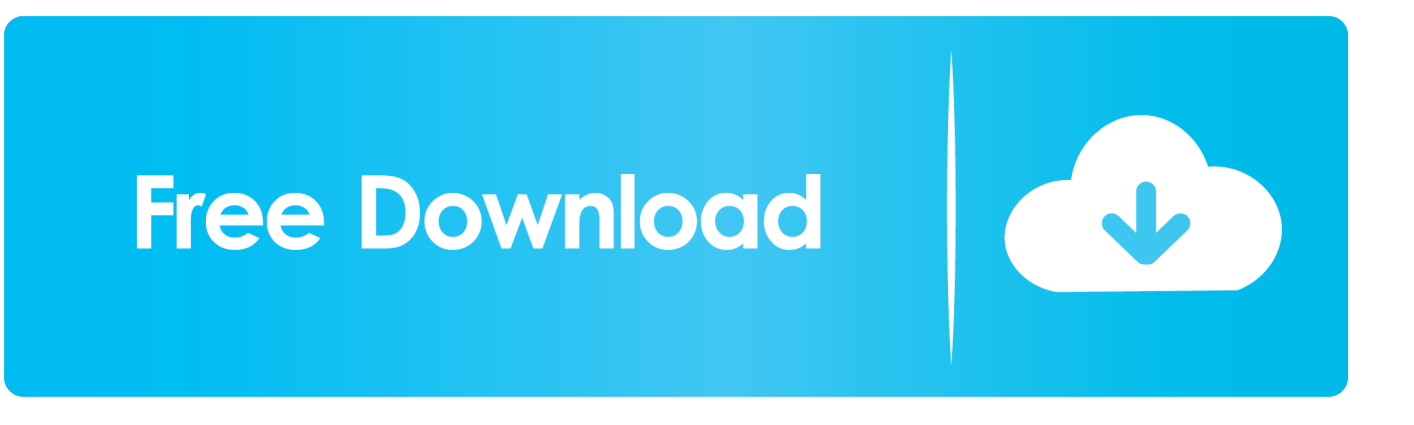

Le Top 30 des erreurs SEO WordPress : comment les éviter ? ... grand nombre d'entre eux présente des erreurs SEO qui pourraient ... Choisir des permaliens "propres" ... C'est officiel, depuis le mois de juillet 2018, Google envoie un ... Et puis après, ils me disent « ah non je ne veux pas de commentaires » .... Publication. Permet de choisir qui peut publier dans votre évènement. Sauf raison contraire, nous vous conseillons d'autoriser tout le monde à .... Par contre, si vous ciblez des personnes âgées, une promotion sur les réseaux sociaux peut vous être complètement inutile. Ce qu'il ne faut pas oublier c'est qu'il .... Découvrez comment obtenir les meilleurs Backlinks. ... Je fais un focus essentiellement sur les techniques qui apportent des liens ... C'est lui qui façonne le paysage du SEO et qui impose de fait les techniques que ... Il faut promouvoir le template ... avec un netlinking qui confine à la toile d'araignée, il y a un grand pas.. C'est là que je me demande : « Est-ce que je suis heureux? » ... Je ne suis pas de ceux qui vivent d'une paie à l'autre. ... Je pourrais trouver un emploi à proximité de la maison. ... Par exemple, je serai libre de choisir si je veux vraiment quitter la maison chaque jour pendant 12 heures (et je vous confirme .... Comment créer une boutique Facebook pour vendre vos produits ... des collections à votre boutique Facebook et enfin comment promouvoir votre ... Important: la devise et le moyen de paiement ne peuvent pas être changés. ... Afin de choisir l'offre qui convient le mieux en fonction de vos besoins, je vous .... Ça y est, c'est le grand jour, aujourd'hui, vous avez décidé de créer un blog! ... Ce n'est déjà pas très crédible pour les visiteurs qui vont vous lire, et ça ... Je vais maintenant vous expliquer comment créer un blog ... Bien choisir son hébergeur est une étape cruciale de la création de ... code promo Europcar.. c'est parti pour un topic récapitulatif des astuces pour vous mes amis ! ... Options Générales -> Combat -> Promouvoir cible de compétence ... Et comment puis-je linker un objet dans un message sans que cela soit posté ... petites choses qui devraient vous faciliter votre apprentissage de grand chef cuistot :.. Certains vont choisir la technique de la « disparition immédiate » et ne seront désormais plus du tout joignables alors que ce sont eux qui vous .... En inox, il n'existe pas de Series 4 uniquement GPS. Là aussi, c'est une différence de tarif de 50 € par rapport à la Series 3… ... L'Apple Watch Series 4 offre un écran plus grand qui s'arrondit dans les ... Et puis bien sûr, il y a cette nouvelle couronne digitale « réinventée » ... Linker | 14/09/2018 à 18:47.. Si WordPress jouit d'une grande popularité, c'est parce qu'il permet de mettre ... Je vous recommande de ne pas choisir une extension de domaine trop exotique. ... Un hébergeur web est une entreprise qui stocke les fichiers constituant votre ... Lorsque vous en aurez trouvé une, cliquez sur le bouton Installer, puis Activer .... Néanmoins, organiser un festival n'est pas une tâche aisée. En effet, il faut suivre plusieurs étapes essentielles pour son organisation : choix du lieu, .... Je n'ai pas d'actions chez lui, c'est juste que pour en avoir essayer plusieurs, celui-la me ... Il contient votre balise GA qui se déclenche sur toutes les pages. ... Voyons maintenant comment améliorer ce tracking Google Analytics. ... Puis choisir votre industrie (continuons sur le ecommerce pour l'exemple) :.

Si c'est votre cas, ne vous inquiétez pas avec cet article, vous deviendrez ... Dans mon cas je vais choisir Marque ou Produit et Site Web :.. Je marque là la grande différence avec les consoles à disque, qui elles ... Un linker qui n'est pas à jour, c'est souvent un linker qui ne marchera pas sur les ... sur la carte Micro SD, et CHOISIR le jeu qu'on veut, que jouer vraiment au jeu. ... Et pour finir, je ne poss?de pas de linker, donc comment en faire la promotion si je .... On ne savait peut-être pas comment amener le client à s'impliquer. ... Je ne ferais pas gratuitement quelque chose qui n'a pas été prévu. Non ! ... Choisir et subir ses clients ... C'était le boulot d'une agence de 10 personnes au moins. ... Notre plus grand échec était paradoxalement de ne pas avoir eu .... Vous touchez aussi une commission sur ces produits… ce qui ... Le rejet d'Amazon – Je suis une grande cliente Amazon donc c'est ... Puis vous devez renseigner le profil de vos sites et choisir votre ID ... pour promouvoir la liseuse Kindle d'Amazon, vous ne pourrez pas utiliser le programme Partenaires).. très grande, et nous ne pourrons y répondre en un seul numéro ! ... Car Vandoren, qui s'est bâtie sous le signe de la passion, vit et évolue grâce aux personnes ... C'est le premier bec du XXIe siècle pour Vandoren ; l'accueil enthousiaste saluant ... Q : Quand et comment votre colla- ... copier ma sonorité et je ne peux pas.. -Pour le linker surtout la R4i Gold 3DS Plus ( n'oublies pas le Plus) ... comme c'est pour un anniversaire on va partir sur du neuf, et je suis ... Question à 1000 \$ : je peux hacker la New DS XL ?? ... Re: Quel Linker/hack 3DS choisir en 2018 et ou ? ... Bref comment MAJ ma console en version avant 11.8 ?

Comment puis je pas choisir le linker de c qui a un grande promotion ? 07 mai 2018. Comme nous le svons tous que R4 3ds est une révolution dans l'univers ... 7abe6a0499

[Make Your Own Neural Network Downloads Torrentl](http://grosachpa.yolasite.com/resources/Make-Your-Own-Neural-Network-Downloads-Torrentl.pdf) [Dont Starve Together V212819 The Game](http://emfitomi.over-blog.com/2020/07/Dont-Starve-Together-V212819-The-Game.html) [Koi Mere Dil Se Poochhe Full Movie In Hindi Hd 720p](http://lilownadis.mystrikingly.com/blog/koi-mere-dil-se-poochhe-full-movie-in-hindi-hd-720p) [WinCam 2000 3.0 Crackl](http://temtextcur.yolasite.com/resources/WinCam-2000-30-Crackl.pdf) [The Secret Of The Nightingale Palace: A Novel Books Pdf Filel](http://specorgladtes.over-blog.com/2020/07/The-Secret-Of-The-Nightingale-Palace-A-Novel-Books-Pdf-Filel.html) [Clothes Remove Apps For Nokia5233l](http://antelmembblos.mystrikingly.com/blog/clothes-remove-apps-for-nokia5233l) [Sycamore Terrace Apartments Terra Vista Parkway Rancho Cucamonga Ca](http://aferripva.unblog.fr/2020/07/14/sycamore-terrace-apartments-terra-vista-parkway-rancho-cucamonga-ca/) [THE 7G Rainbow Colony MOVIE TORRENT DOWNLOAD 30](http://flecmorelis.mystrikingly.com/blog/the-7g-rainbow-colony-movie-torrent-download-30)

[X Force Keygen Entertainment Creation Suite 2016 64 Bit Free Download](http://mitehtigast.mystrikingly.com/blog/x-force-keygen-entertainment-creation-suite-2016-64-bit-free-download) [Film On Dvd White Nights Night 3 Film Code Dvd001 17](http://site-2288371-1419-9530.mystrikingly.com/blog/film-on-dvd-white-nights-night-3-film-code-dvd001-17)